**U.S. DEPARTMENT OF HEALTH AND HUMAN SERVICES** 

**National Institutes** of Health

### **The National Cancer Informatics Program Open Development Initiative**

**Juli Klemm, Ph.D. Bioinformatics Open Source Conference July 19, 2013** 

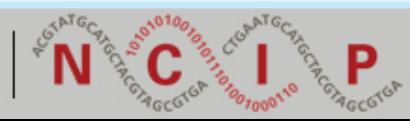

#### **NCIP is a cross-NCI program to support biomedical informatics in cancer research**

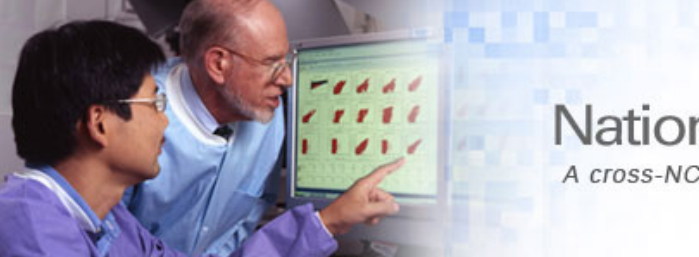

**National Cancer Informatics Program** A cross-NCI program supporting biomedical informatics in cancer research

- Foster community development of informatics capabilities
- Provide access to well-described data collections
- Maintain an interoperability infrastructure and standards
- Reinforce collaborative relationships among researchers
- Train biomedical investigators to use informatics capabilities http://cbiit.nci.nih.gov/ncip

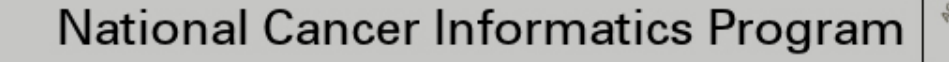

# **Why is the NCI interested in open source?**

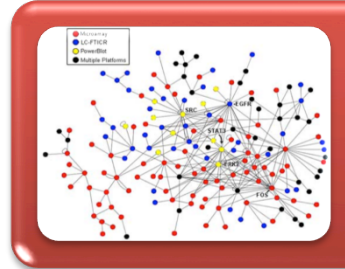

#### Biology has become a data intensive science

- Rapidly evolving, unique needs of cancer researchers
- Big data

#### **Sustainability**

- Budget realities
- Innovation

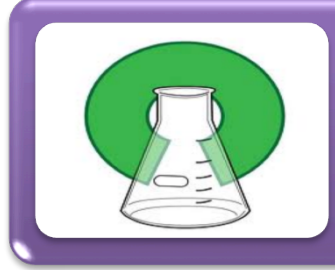

#### Open science movement

- Open source, open data, open access
- Open government

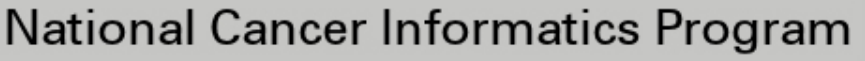

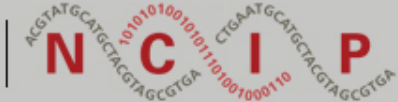

# **The NCIP Open Development Initiative**

- *Support* the rapid pace of innovation in cancer research
- **Enable** the creation of better tools by crowdsourcing innovations
- *Empower* the research community to govern project priorities and roadmaps
- *Insulate* software development from the ebbs and flows of the federal funding cycle
- **Engage** a broader community of talented developers to contribute to a critical public health concern

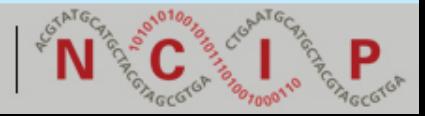

#### **Progress to date**

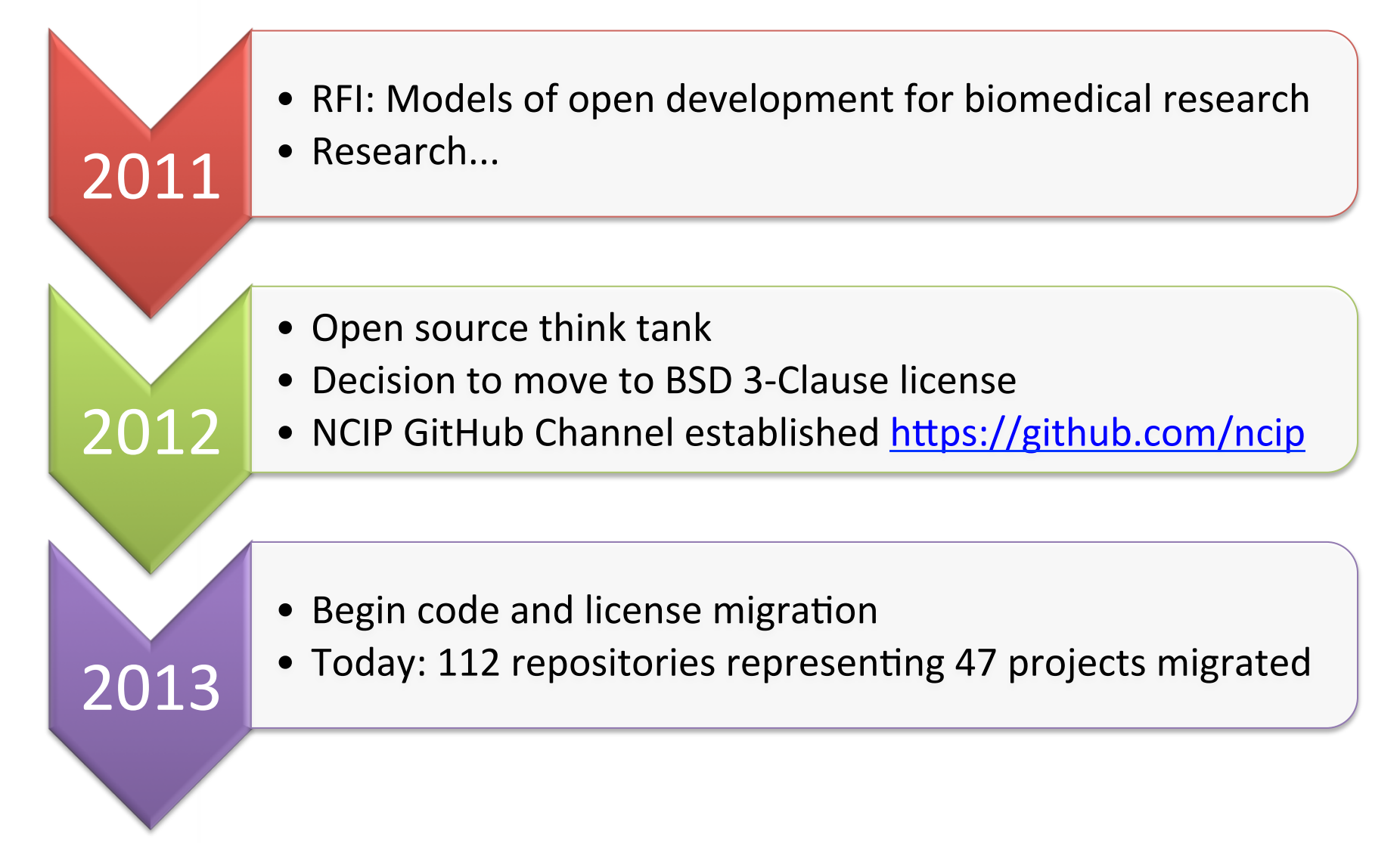

**Lowering the barriers: New license and new repository** 

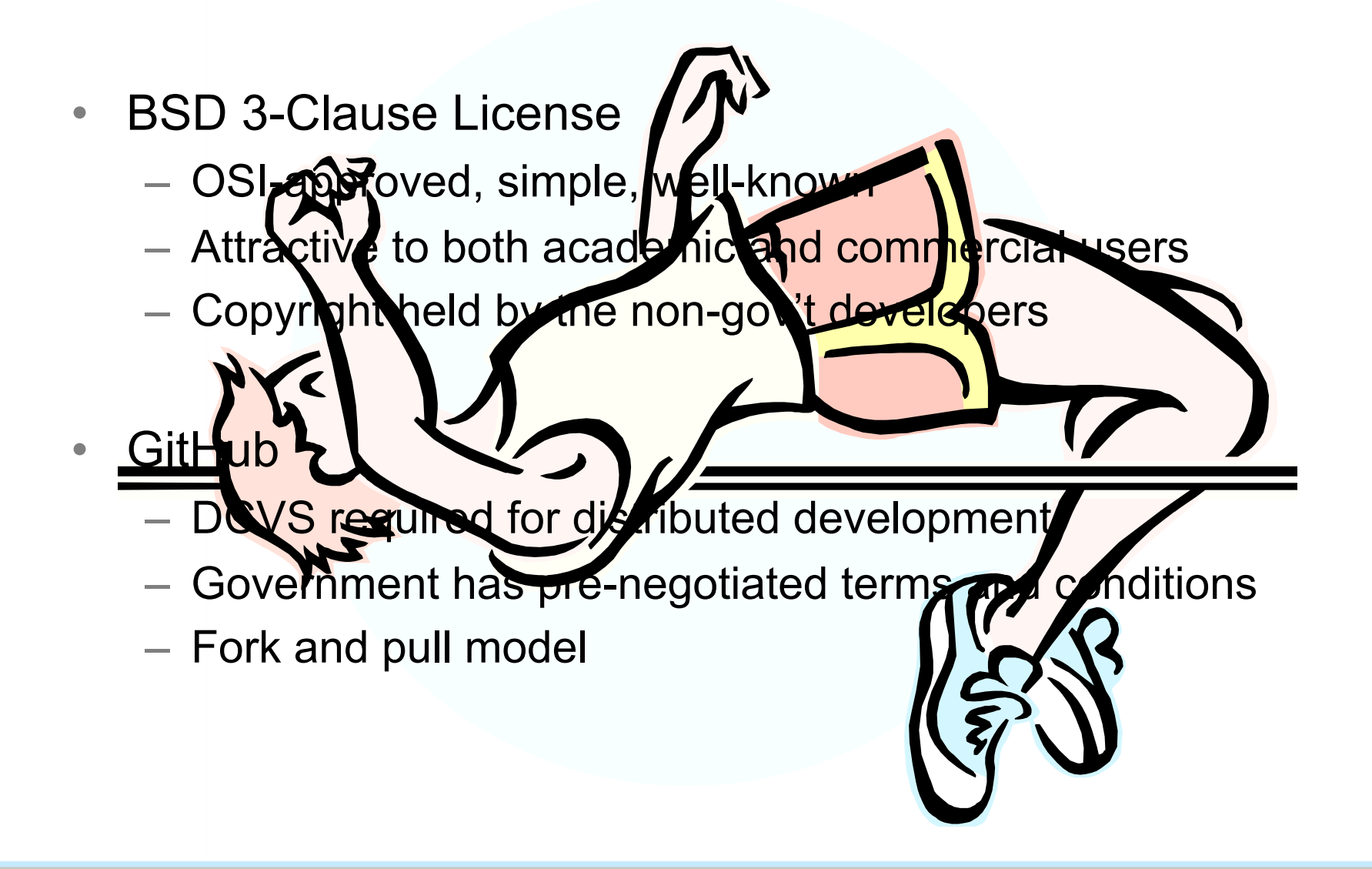

## **Migration Projects**

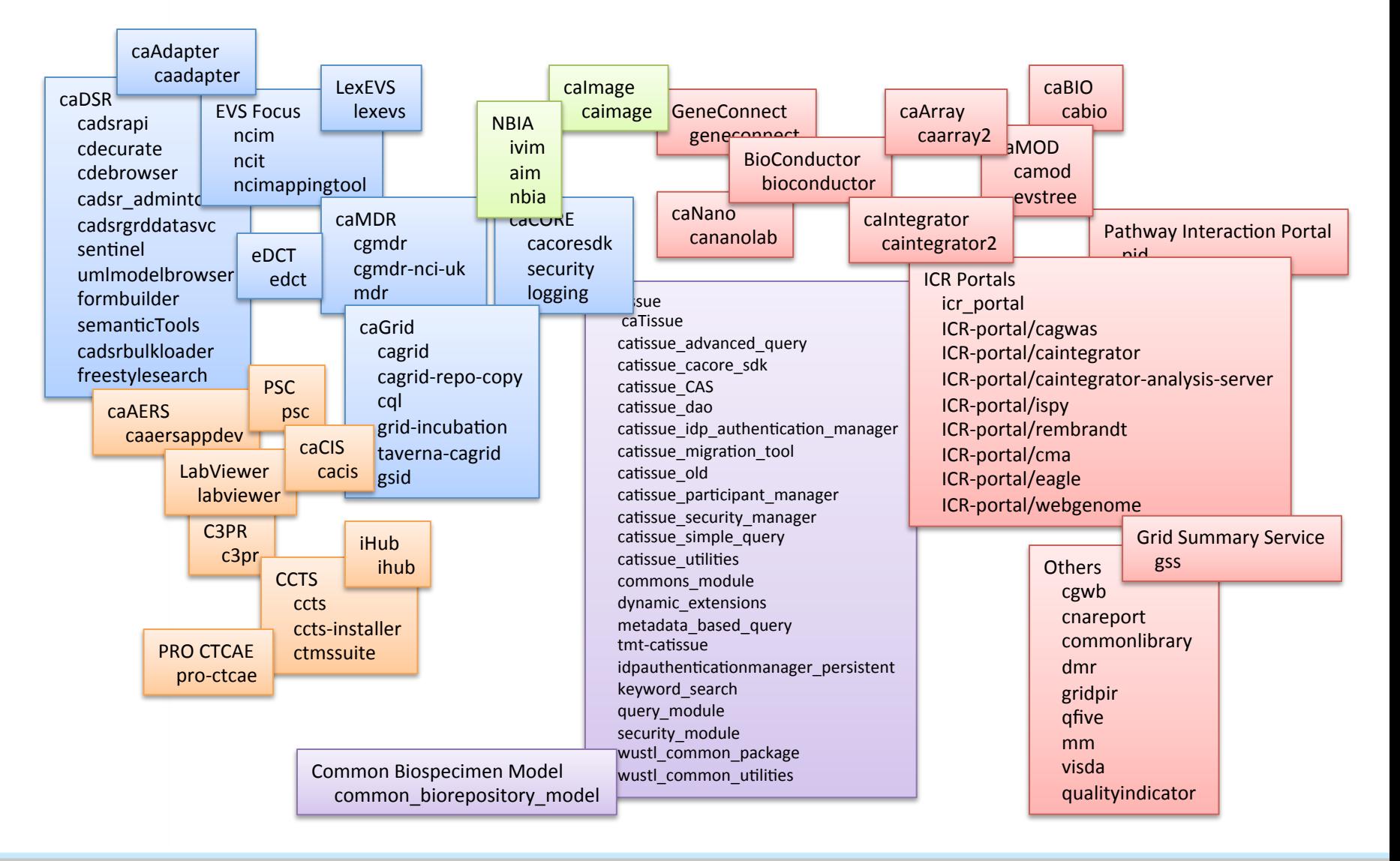

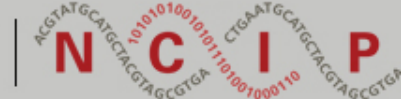

# **Migration resources and lessons learned**

- Communication, process, SOPs, templates https://github.com/NCIP/ncip.github.com/wiki/\_pages
	- How to Migrate From SVN to GitHub
	- Templates
		- README, NOTICE, LICENSE, CONTRIBUTING
	- Access control methodology
	- Learning resources, best practices
- Repository clean-up
	- Size, content, structure

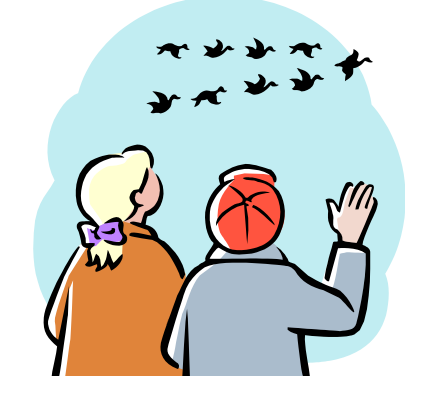

- Security considerations for building from a remote repository
	- Local mirroring

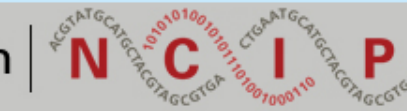

# **Next steps: Building Community**

#### "May all of your problems be technical." – Jim Gray

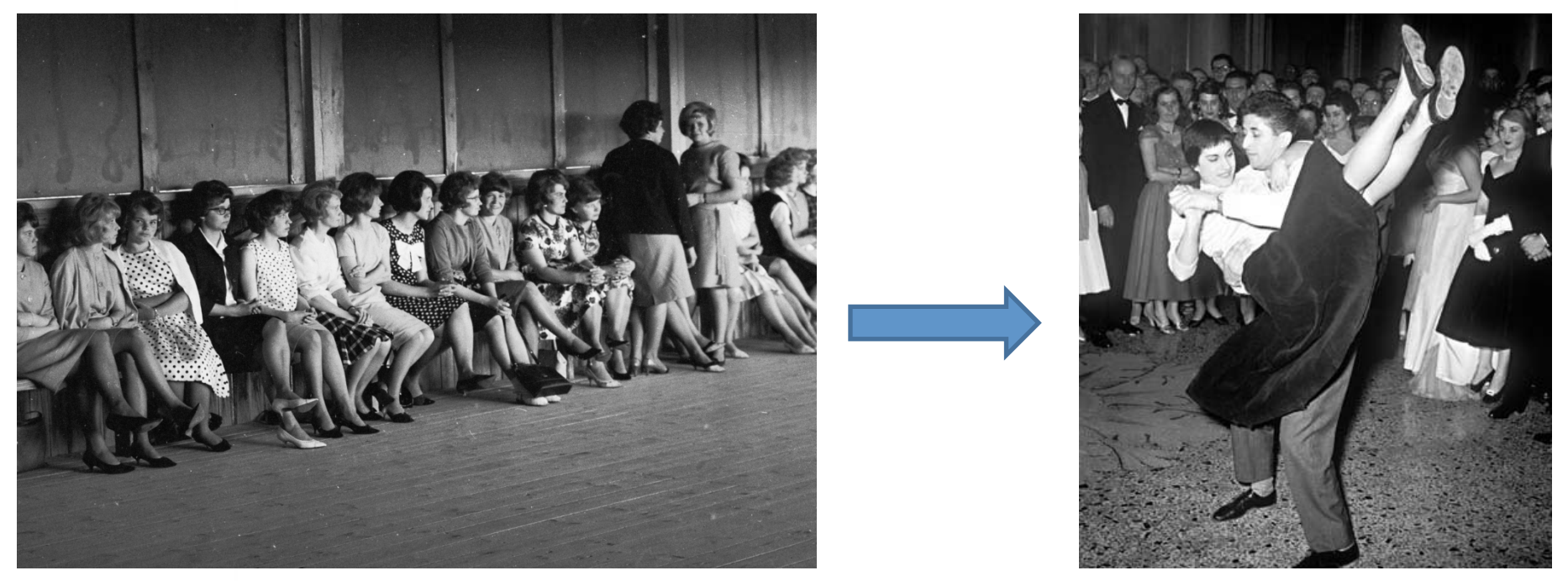

Photo: Chris Ware/Keystone Features/Getty Images

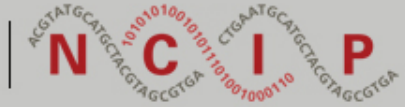

# **Diversity is a big challenge**

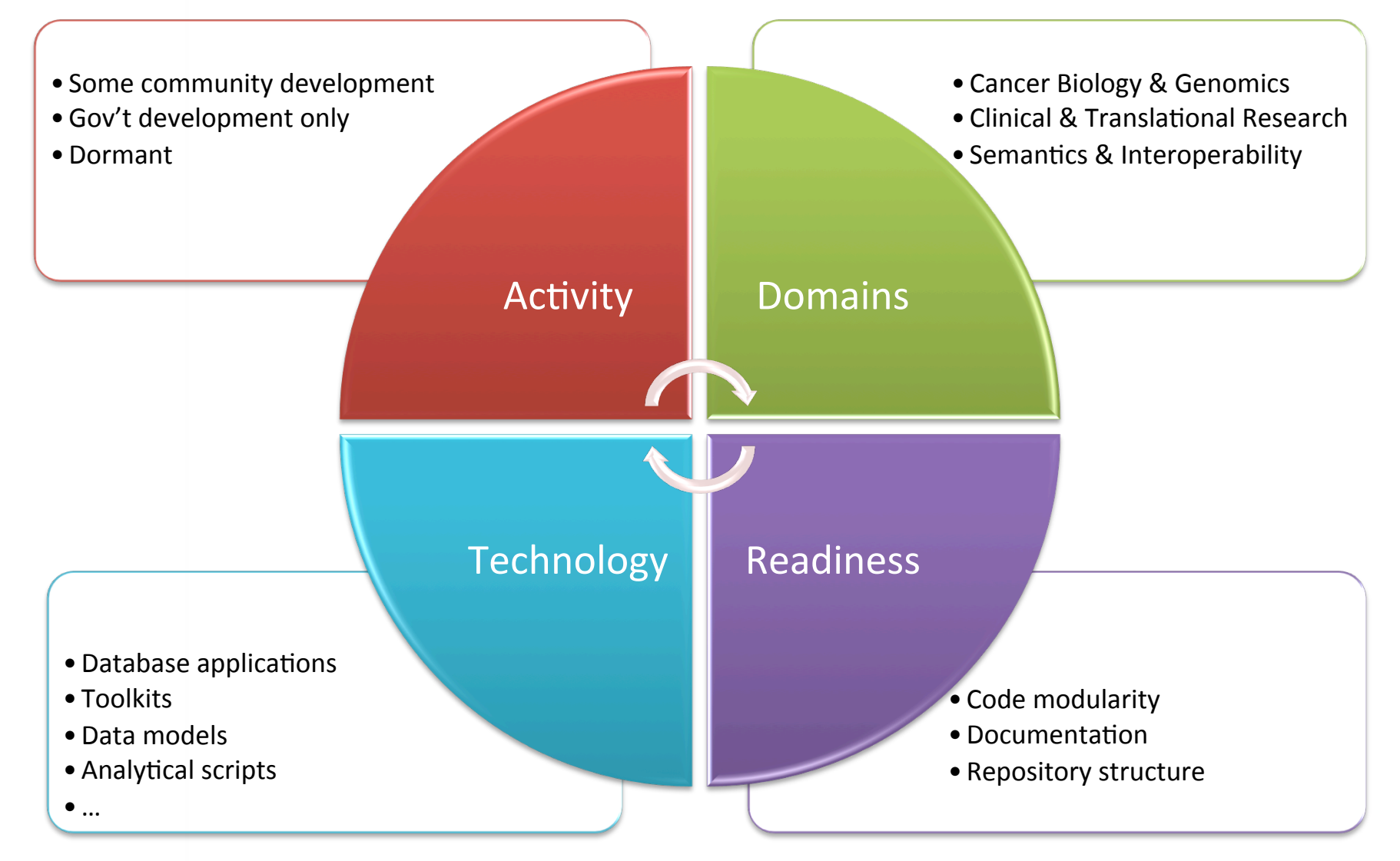

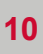

## **Early steps at building communities**

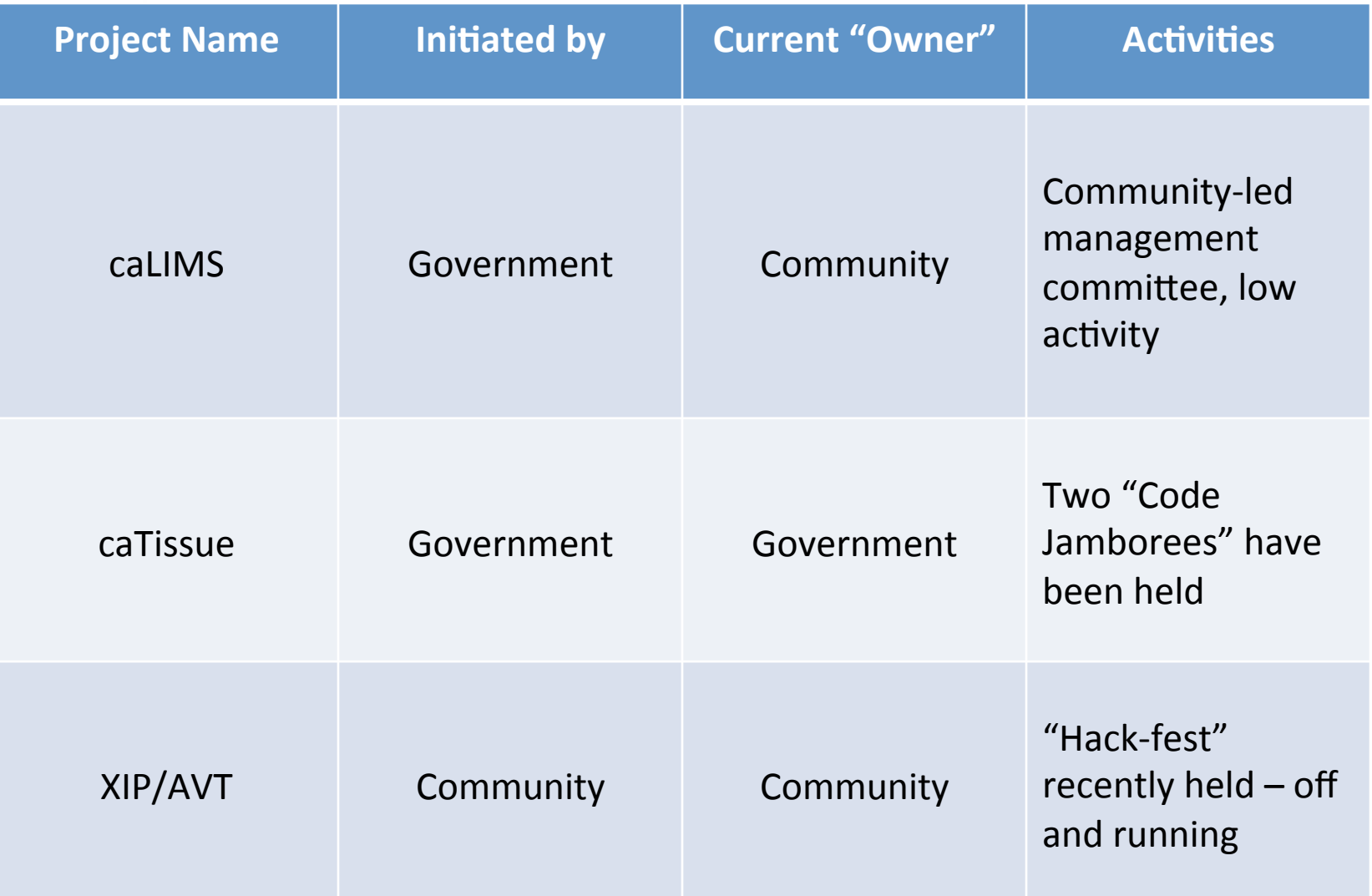

# **Join us!**

- Fork the code
- File an issue
- Fix a typo
- Watch a repo
- Become a member

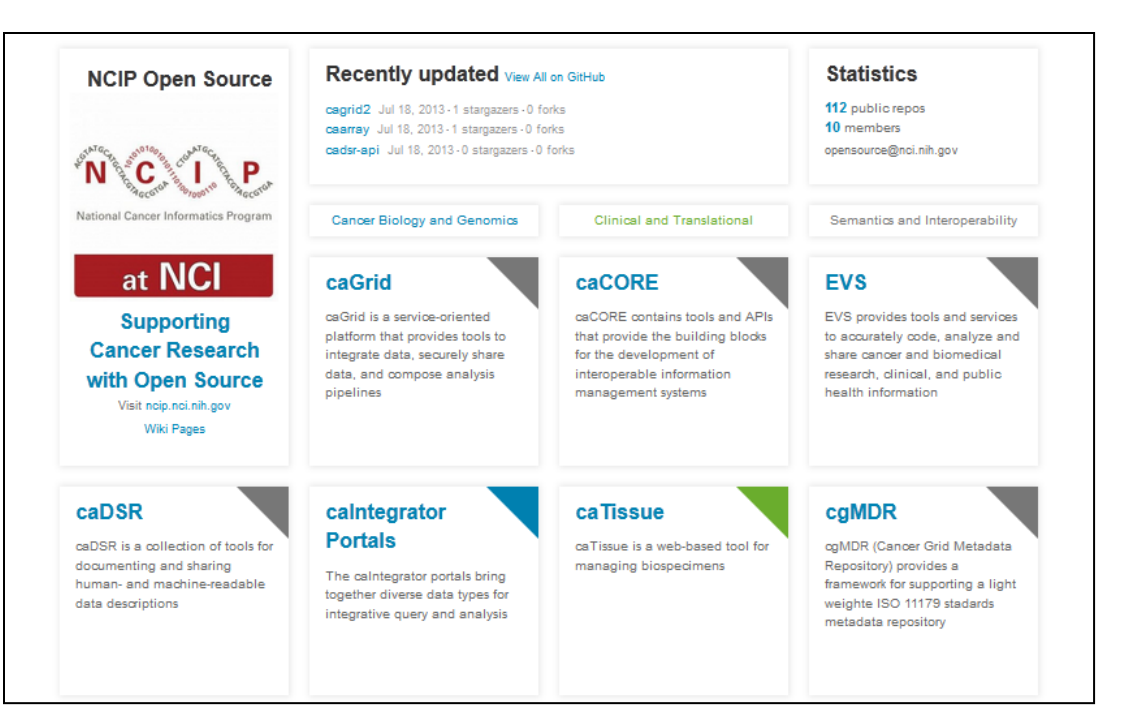

New! NCIP Channel landing page: http://ncip.github.io

Follow us on Twitter @NCI\_NCIP Connect with us on LinkedIn NCIP Blog: http://ncip.nci.nih.gov/blog

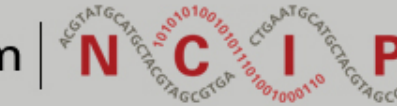

## **Acknowledgments**

#### **NCI CBIIT**

- Robert Shirley
- Anthony Kerlavage
- George Komatsoulis

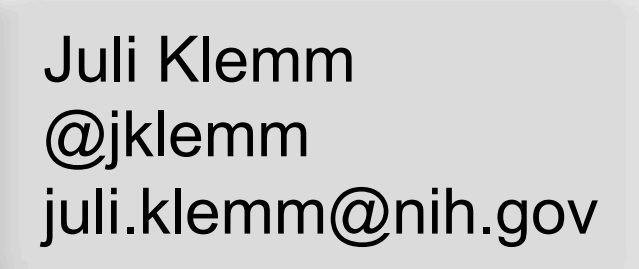

#### **SAIC-Frederick, Inc.**

- **Sreenath Nampally**
- **Larry Brem**

#### **Kitware**

- **Brad King**
- Luis Ibanez

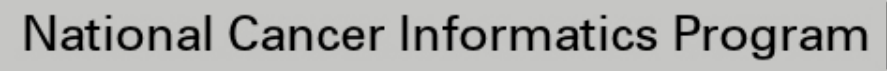

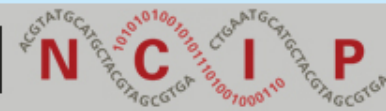